## **3.スクロール、アコーディオン 定期条件の記載: スクロール、アコーディオン方式**

## **スクロールすると全部見れるとかアコーディオンを開くと全部見れる という形でも構いません。**

## **ex.スクロールタイプの例**

スクロールバー スライドさせて表示

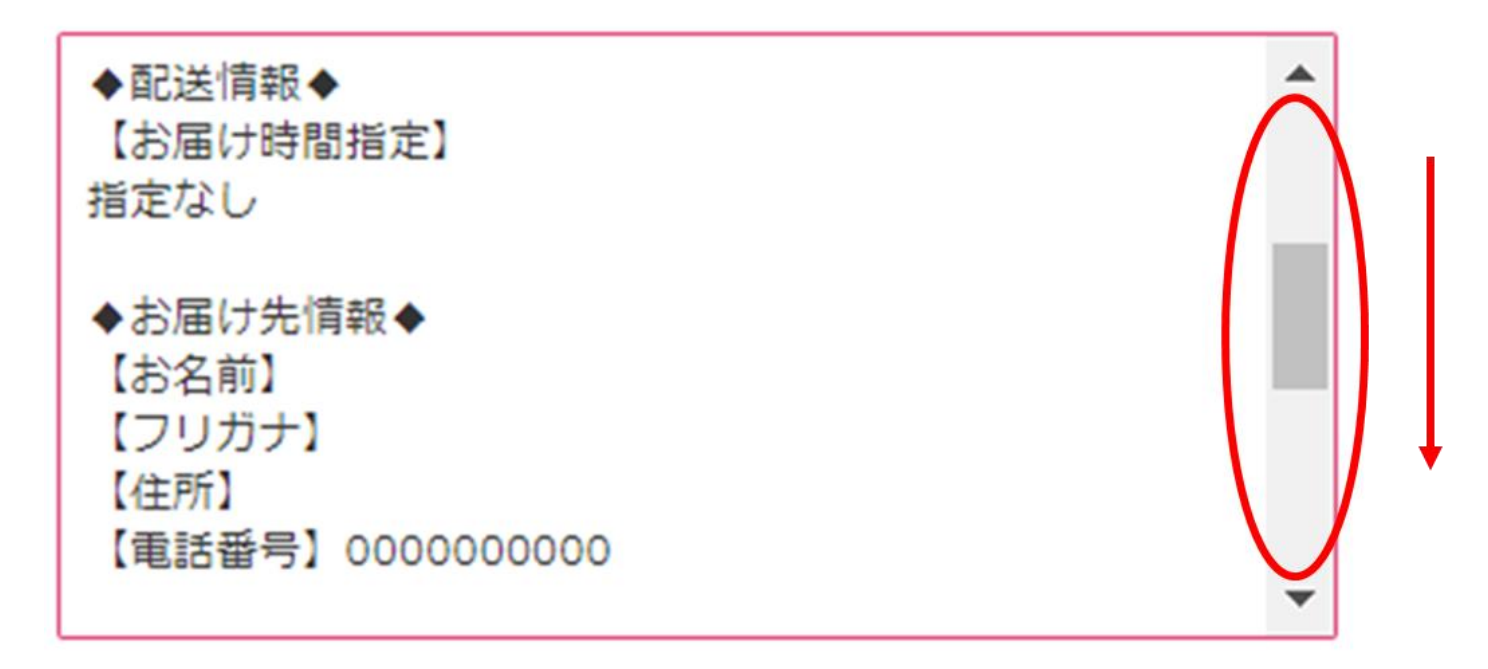